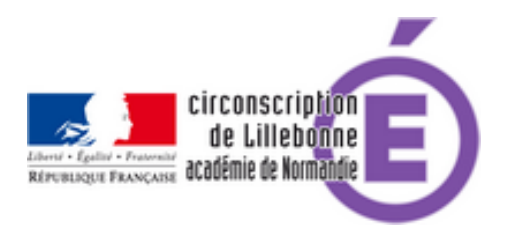

## **numérique et élèves à besoins particuliers, outil 3**

- Administratif - ASH -

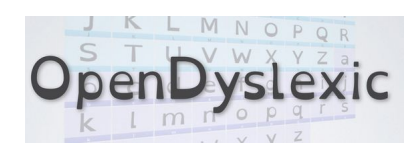

Date de mise en ligne : mercredi 7 février 2018

**Copyright © Circonscription Éducation Nationale de Lillebonne - Tous droits**

**réservés**

Police de caractères OpenDyslexic

Cette police de caractères libre de droits permet de rapidement proposer aux élèves dyslexiques une alternative facilitant la lecture des textes.

**Téléchargement** 

## https://opendyslexic.org/download/

La procédure de téléchargement sur le site est un peu complexe, elle permet d'effectuer un don auprès du [concepteur, mais en entrant 0 dans](https://opendyslexic.org/download/) la case au dessus de I want This, on peut récupérer la police de caractère.

Une alternative est possible en passant par le site Dafont qui met à disposition des milliers de polices de caractères :

https://www.dafont.com/open-dyslexic.font puis cliquer sur le bouton Download

Pour l'installer sur un PC de classe :

Après le téléchargement, ouvrir le fichier OpenDyslexic.zip et double-cliquer sur le nom d'une des polices sur le bouton **installer**

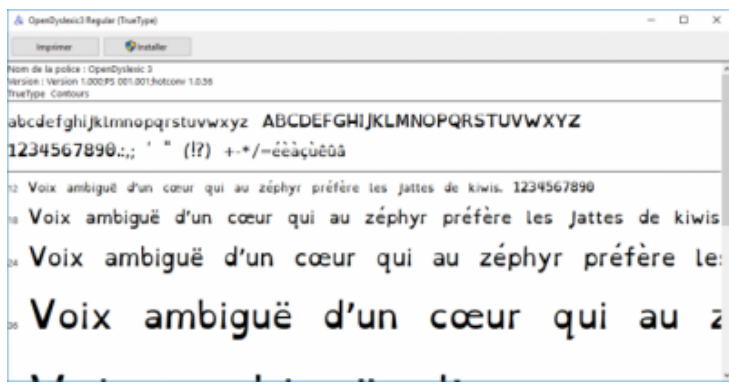

Une seconde police en gras (Bold) est proposée dans le téléchargement direct sur le site, et 8 autres polices (italique, gras-italique, etc) sont à récupérer sur le site Dafont.

Mise en œuvre

Dans votre traitement de texte habituel, sélectionnez tout le texte (CTRL+A) et choisir la poilce dans le menu déroulant (OpenDyslexic 3).

A noter que sur le site, vous trouverez aussi une extension (qui ne fonctionne que sur Chrome, Opera et Safari.

Pour Google Chrome, cliquez sur le lien :

https://chrome.google.com/webstore/detail/opendyslexic/cdnapgfjopgaggbmfgbiinmmbdcglnam/related?utm\_source= gmail

[puis sur le bouton Ajouter à Chrome.](https://chrome.google.com/webstore/detail/opendyslexic/cdnapgfjopgaggbmfgbiinmmbdcglnam/related?utm_source=gmail)

Une fois l'installation terminée, vous disposez d'un bouton en haut à droite du navigateur :

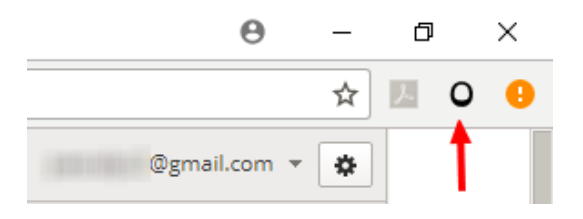

Un clic sur ce bouton permet de passer de la police de caractères du site par défaut à la police OpenDyslexic

exemple de texte dans une police standard

## **CHAPITRE I** Descente dans le terrier du lapin

Alice commençait à se sentir très lasse de rester assise à côté de sa sœur, sur le talus, et de n'avoir rien à faire : une fois ou deux, elle avait jeté un coup d'œil sur le livre que lisait sa sœur ; mais il ne contenait ni images ni dialogues : « Et, pensait Alice, à quoi peut bien servir un livre où il n'y a ni images ni dialogues ?»

et dans la police OpenDyslexic :

## **CHAPITRE I**

Descente dans le terrier du lapin

Alice commençait à se sentir très lasse de rester assise à côté de sa sœur, sur le talus, et de n'avoir rien à faire : une elle avait jeté un fois ou deux, coup d'œil sur le livre que lisait sœur ; sa mais il contenait ne ni ni images dialogues : « Et, pensait Alice, à quoi peut bien servir un livre où il n'y a ni images ni dialogues ? »